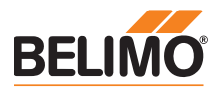

## Technisches Datenblatt SF24A-MOD(-J6)

Federrücklaufantrieb für Modbus mit Notstellfunktion für das Verstellen von Luftklappen in haustechnischen Lüftungsund Klimaanlagen

- Drehmoment 20 Nm
- Nennspannung AC/DC 24 V
- Kommunikation via Modbus RTU (RS-485)
- Konvertierung von Sensorsignalen
- SF24A-MOD mit Kabel
- SF24A-MOD-J6 mit Steckbuchse

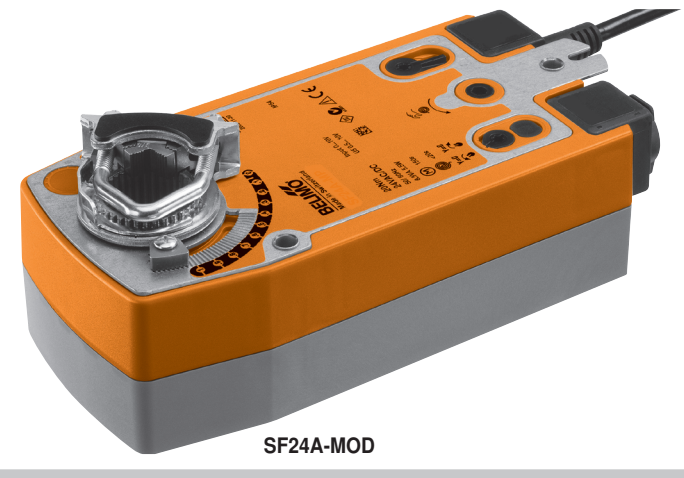

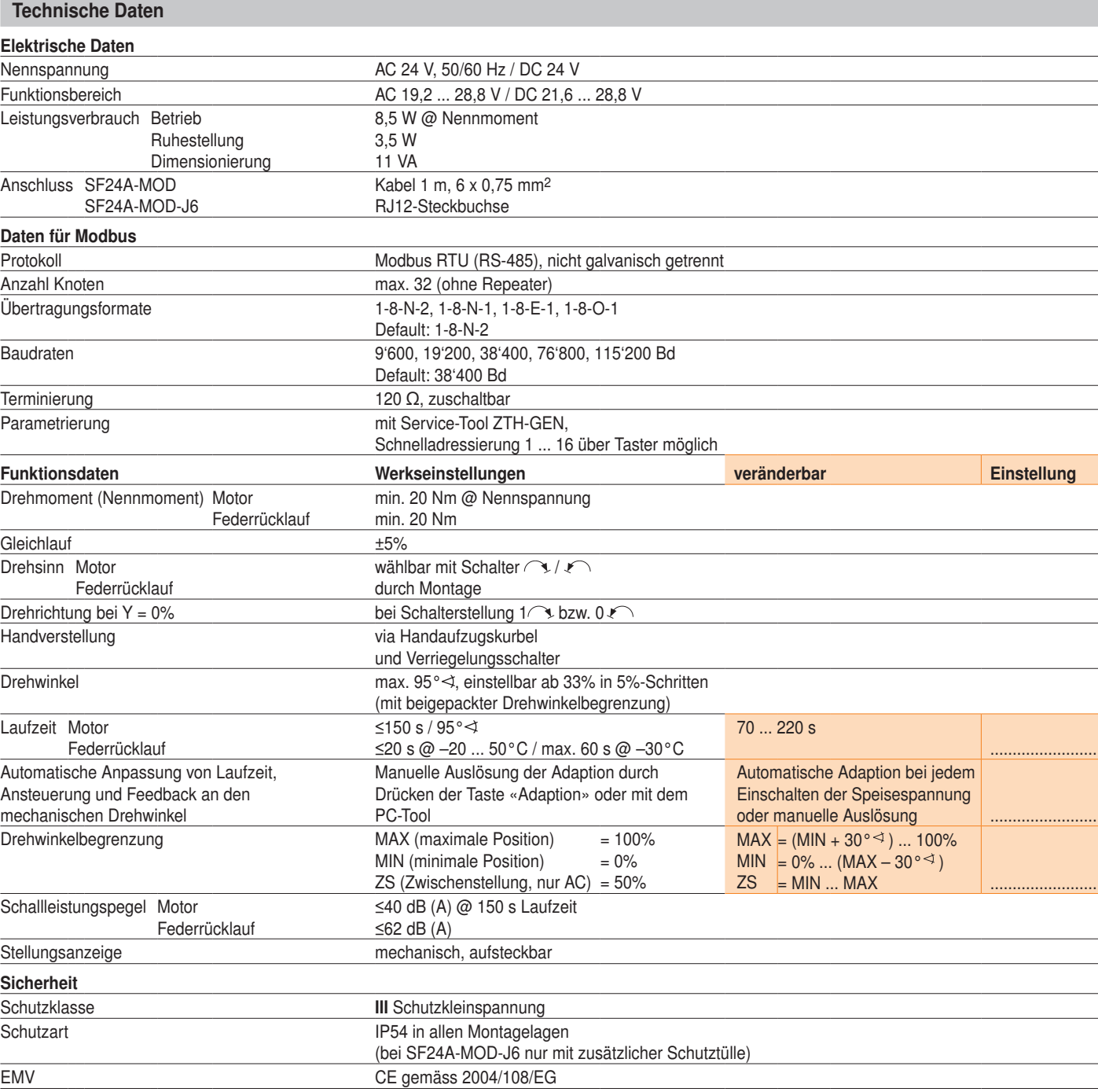

## SF24A-MOD(-J6) Federrücklaufantrieb für Modbus, AC/DC 24 V, 20 Nm

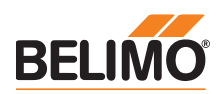

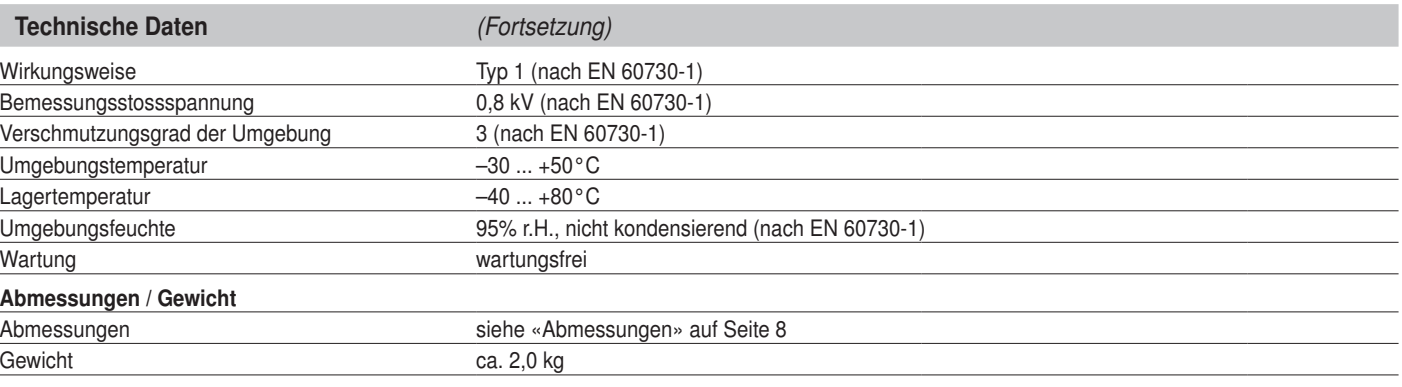

#### Sicherheitshinweise

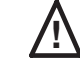

! • Der Antrieb darf nicht für Anwendungen ausserhalb des spezifizierten Einsatzbereiches, insbesondere nicht in Flugzeugen und jeglichen anderen Fortbewegungsmitteln zu Luft, verwendet werden.

- Die Montage hat durch geschultes Personal zu erfolgen. Bei der Montage sind die gesetzlichen und behördlichen Vorschriften einzuhalten.
- Das Gerät darf nur im Herstellerwerk geöffnet werden. Es enthält keine durch den Anwender austauschbaren oder reparierbaren Teile.
- Die Kabel dürfen nicht vom Gerät entfernt werden.
- Das Gerät enthält elektrische und elektronische Komponenten und darf nicht als Haushaltmüll entsorgt werden. Die örtliche und aktuell gültige Gesetzgebung ist zu beachten.

## Produktmerkmale

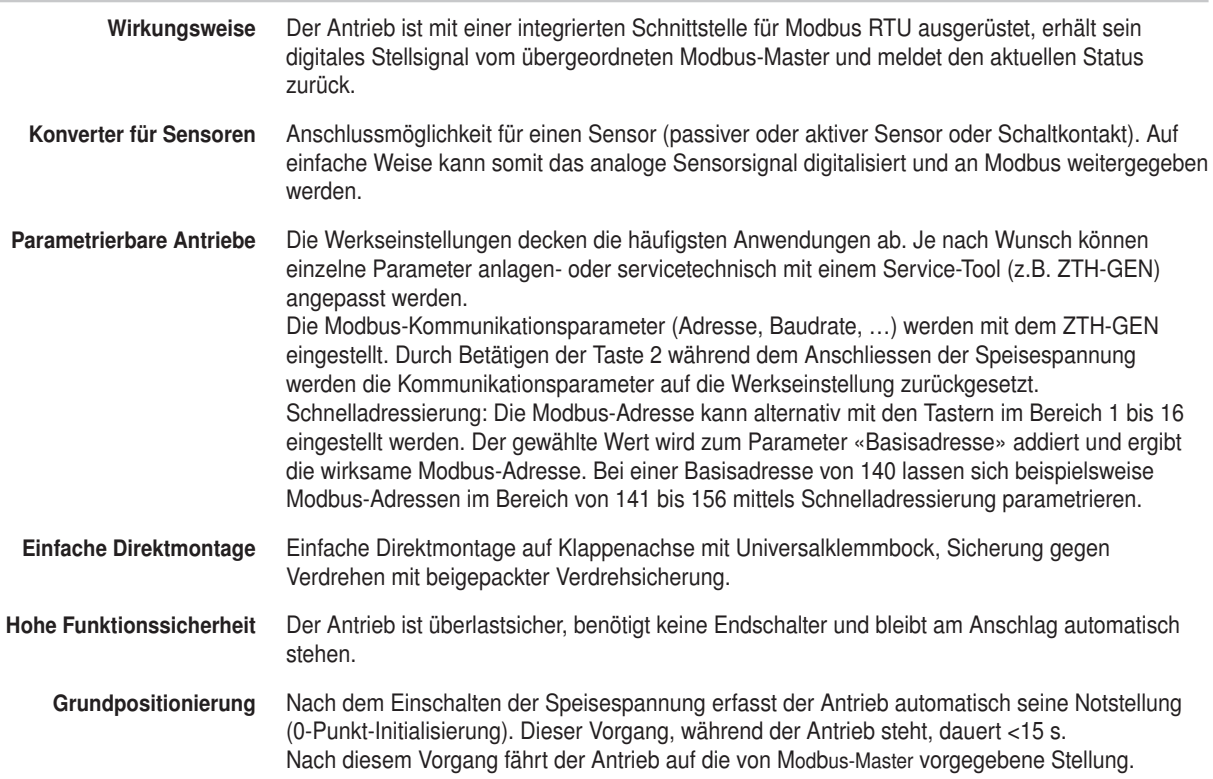

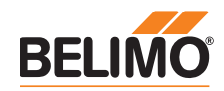

## Übersicht Modbus

Register

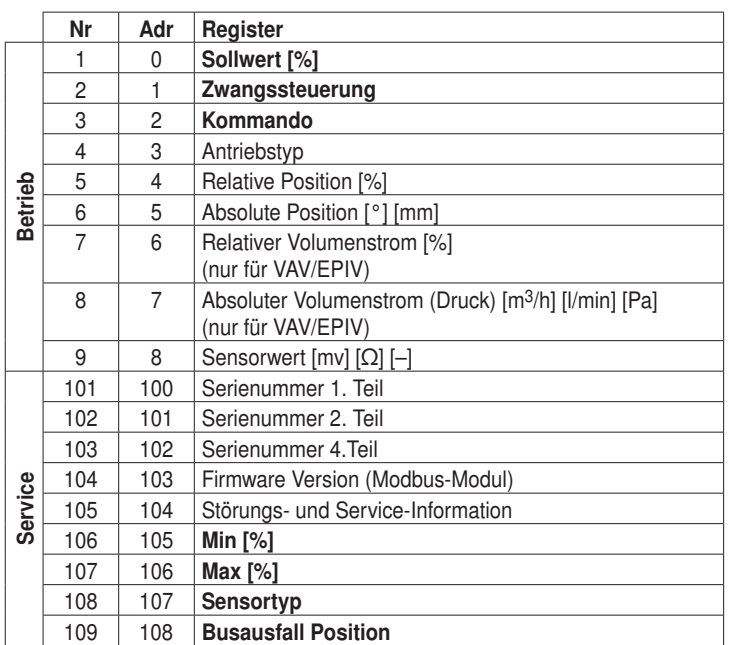

• Register in Fettschrift sind schreibbar

- Schreibbare Register <100 (Betrieb) sind flüchtig und deshalb periodisch zu aktualisieren
- Schreibbare Register >100 sind nicht flüchtig
- Befehle Alle Daten sind in einer Tabelle angeordnet und von 1..n (Register) bzw. 0..n-1 (Adresse) adressiert. Es wird keine Unterscheidung zwischen den Datentypen gemacht (Discrete Inputs, Coils, Input Registers, Holding Registers). Als Folge kann auf sämtliche Daten mit den zwei Befehlen für Holding Register zugegriffen werden. Die Befehle für Discrete Inputs und Input Registers können alternativ verwendet werden.

Standard Befehle: Read Holding Registers [3] Write Single Register [6] Optionale Befehle: Read Discrete Inputs [2]

Read Input Registers [4] Write Multiple Registers [16]

### Hinweis zu Read Discrete Inputs

Der Befehl liest ein oder mehrere Bits und kann alternativ für Register 105 (Störungs- und Service-Information) angewendet werden. Die zu verwendende Startadresse ist 1664.

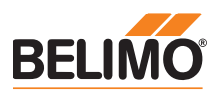

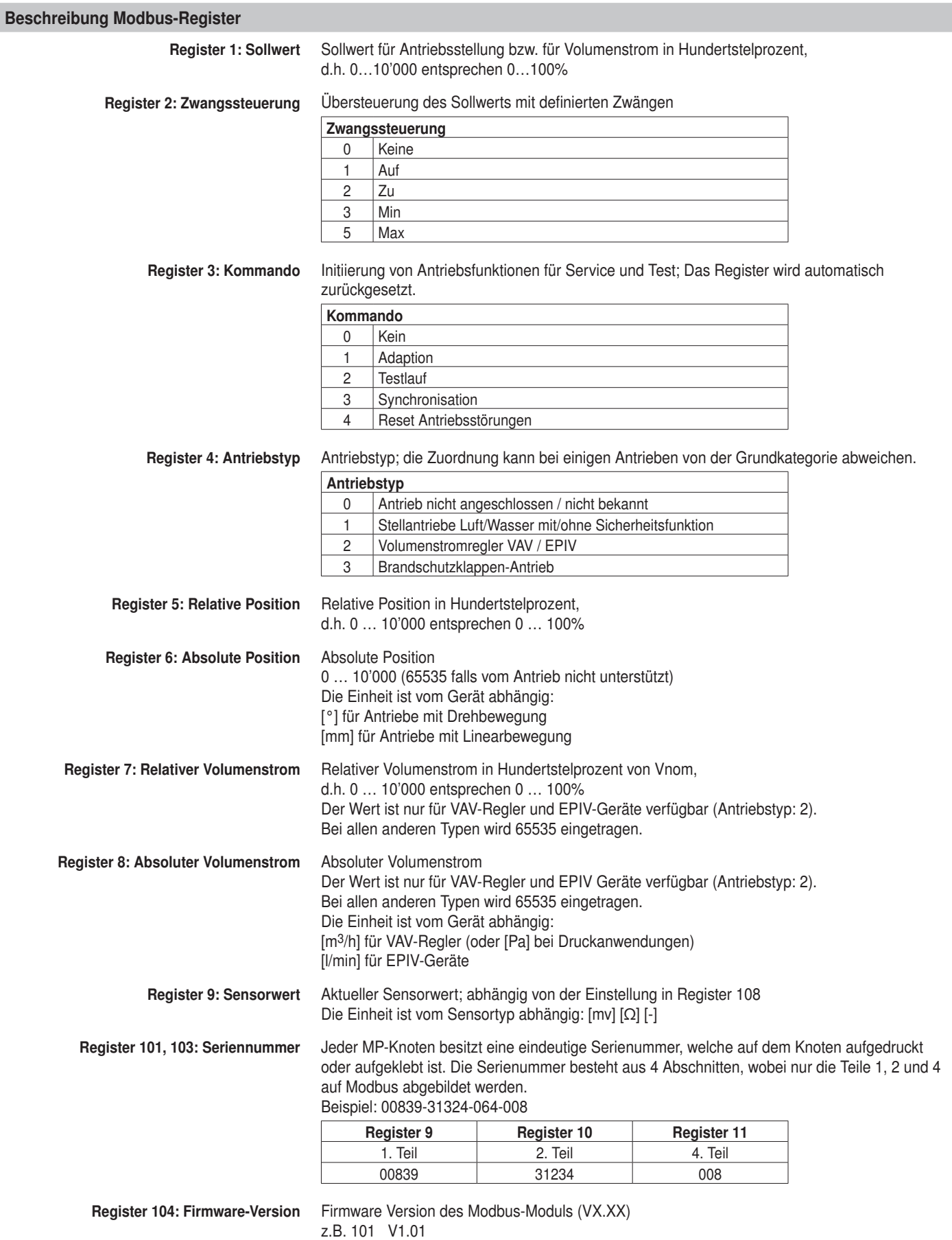

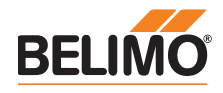

## Beschreibung Modbus-Register (Fortsetzung)

Register 105:

Störungs- und Service-Information

Die Statusinformation ist unterteilt in Meldungen des Antriebs (Störungen) und andere Service-Informationen.

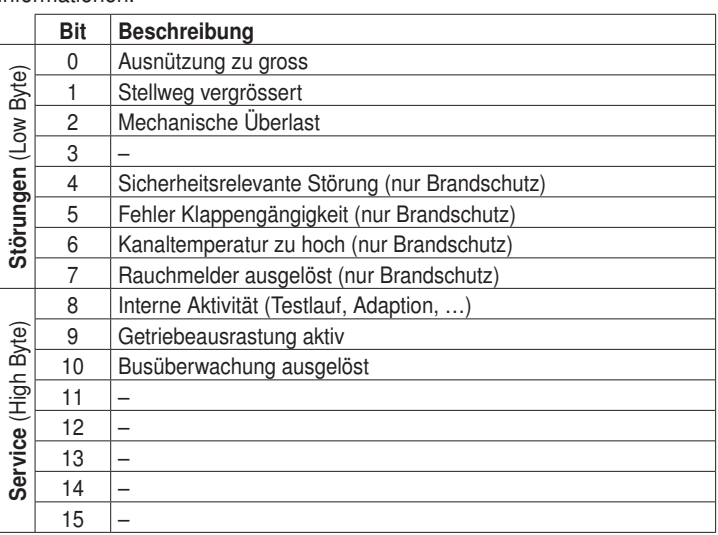

Die Störungsbits können mit Register 3 (Kommando: 4) oder mit dem Belimo PC-Tool zurückgesetzt werden. Die Störungen 0 und 4 sind nicht rückstellbar.

Register 106: Min / Vmin-Einstellung Minimum Limit (Position oder Volumenstrom) in Hundertstelprozent,

Hinweis

- Nach dem Wechseln des Sensortyps ist allenfalls
- ein Neustart des Antriebs erforderlich, damit

korrekte Sensorwerte ausgelesen werden.

– Sensorwerte stehen bei Antriebsvarianten mit

RJ12-Anschlussbuchse (J6) nicht zur Verfügung, da kein Sensoranschluss möglich ist.

d.h. 0…10,000 entsprechen 0…100% Achtung: Änderung der Einstellung kann zu Funktionsstörungen führen. Register 107: Max / Vmax-Einstellung Maximum Limit (Position oder Volumenstrom) in Hundertstelprozent, d.h. 2000…10,000 entsprechen 20…100%

Achtung: Änderung der Einstellung kann zu Funktionsstörungen führen.

Register 108: Sensortyp Am Antrieb angeschlossener Sensortyp; ohne Spezifikation des Sensors wirkt die Beschaltung am Y-Eingang als lokaler Zwang.

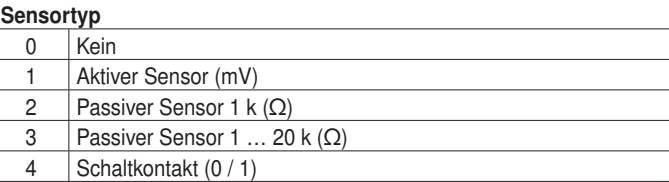

Register 109: Busausfall-Position Die Modbus-Kommunikation wird standardmässig nicht überwacht. Bei einem Kommunikationsunterbruch, behält der Antrieb den aktuellen Sollwert.

Die Busüberwachung kontrolliert die Modbus-Kommunikation. Falls weder der Sollwert (Register 1) noch die Zwangssteuerung (Register 2) innerhalb 120 Sekunden erneuert wird, steuert der Antrieb in die Busaufall-Position (geschlossen / offen).

Eine ausgelöste Busüberwachung wird in Register 105 angezeigt.

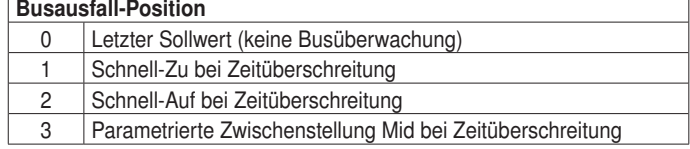

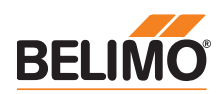

### Elektrische Installation

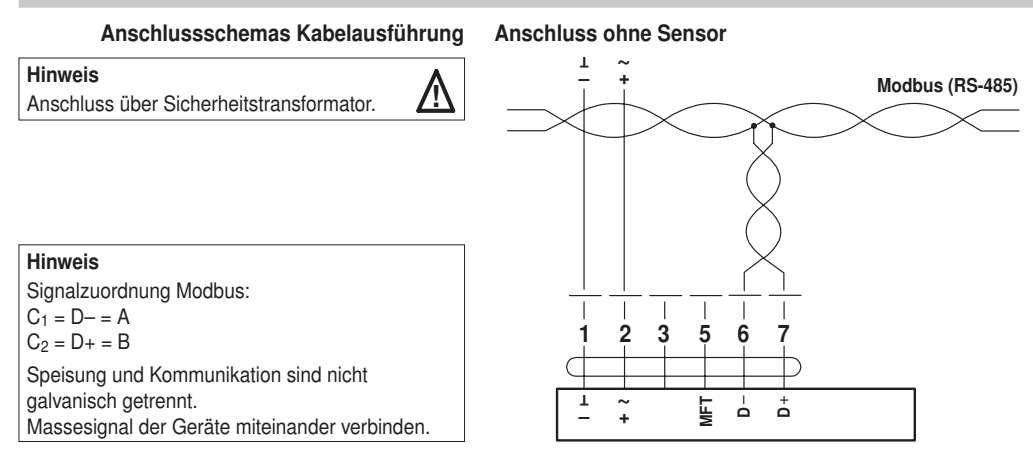

### Anschluss mit passivem Sensor, z.B. Pt1000, Ni1000, NTC

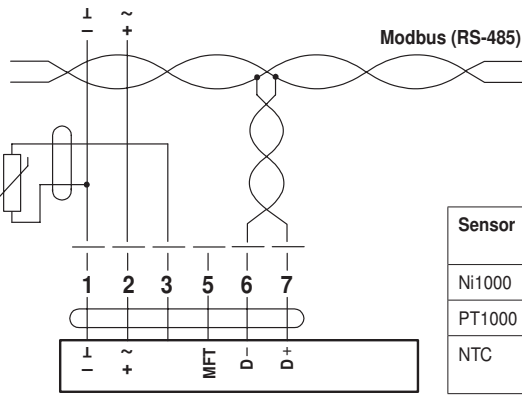

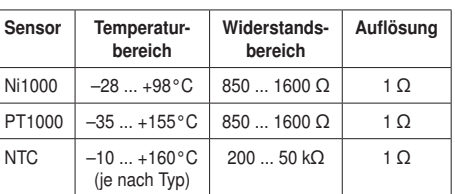

Anschluss mit Schaltkontakt, z.B. ∆p-Wächter

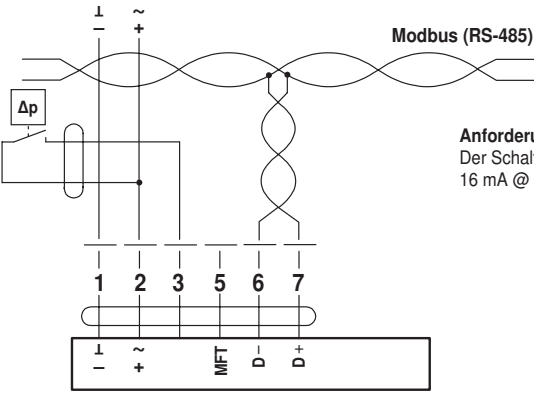

Anforderungen Schaltkontakt:

Der Schaltkontakt muss in der Lage sein, einen Strom von 16 mA @ 24 V sauber zu schalten.

Anschluss mit aktivem Sensor, z.B. 0 ... 10 V @ 0 ... 50°C

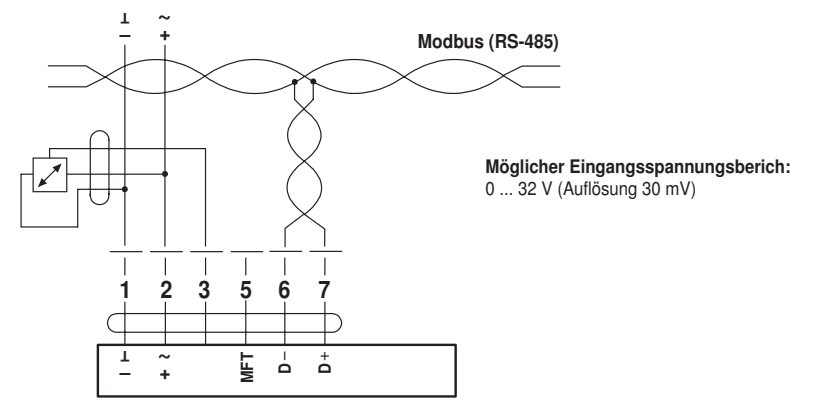

Hinweise

und ausstecken!

## SF24A-MOD(-J6) Federrücklaufantrieb für Modbus, AC/DC 24 V, 20 Nm

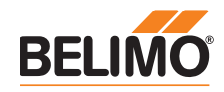

## Elektrische Installation (Fortsetzung)

• Speisungspins immer doppelt führen!

• Verbindungskabel nur in stromlosen Zustand ein-

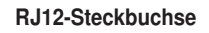

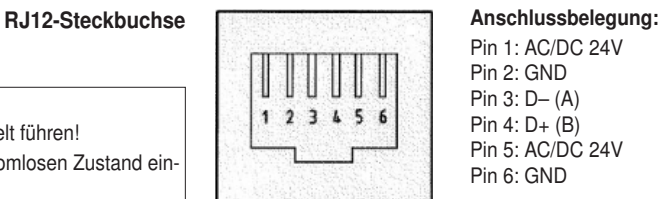

Pin 1: AC/DC 24V Pin 2: GND Pin 3: D– (A) Pin 4: D+ (B) Pin 5: AC/DC 24V Pin 6: GND

#### Signalzuordnung Modbus:  $C_1 = D - = A$  $C_2 = D + = B$

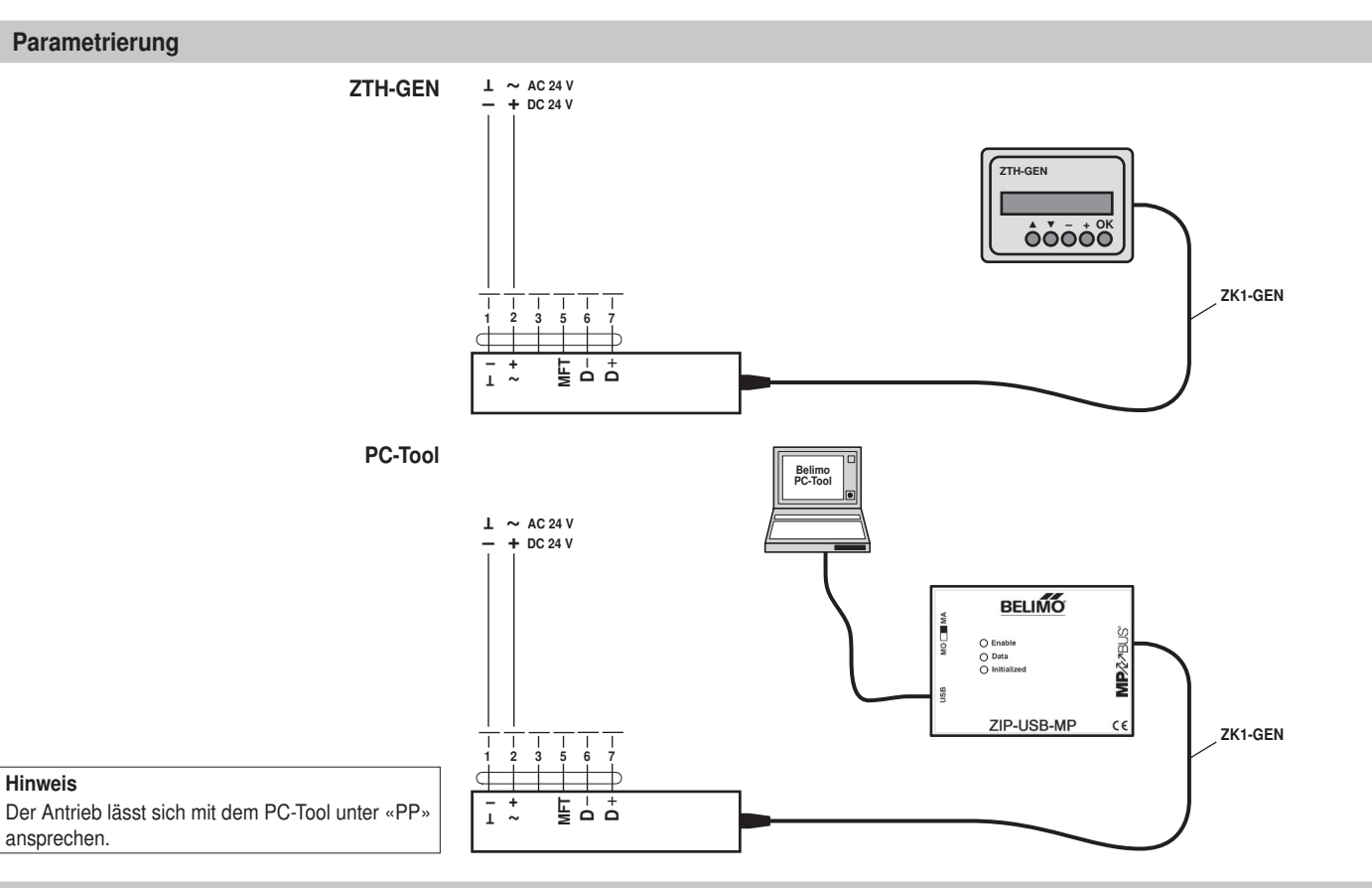

#### Anzeige- und Bedienelemente

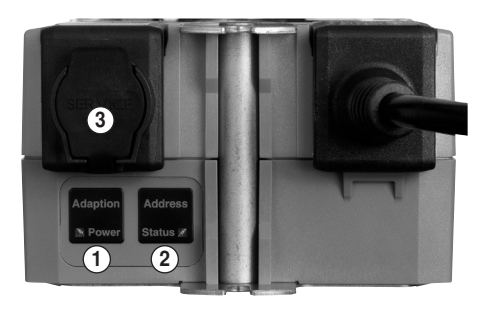

### 1 Folientaste und LED-Anzeige grün

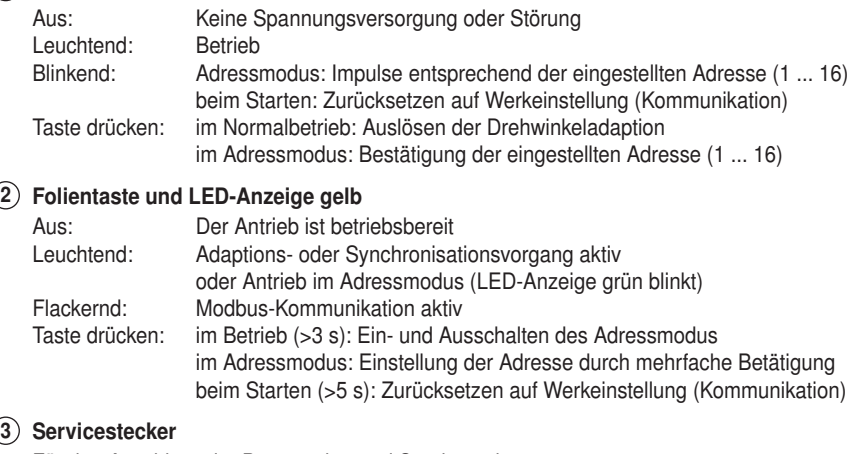

Für den Anschluss der Parametrier- und Servicetools

# Bedienelemente Die Elemente Handaufzug, Verriegelungsschalter und Drehrichtungsschalter sind auf beiden

Seiten vorhanden.

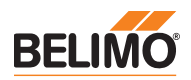

## Abmessungen [mm]

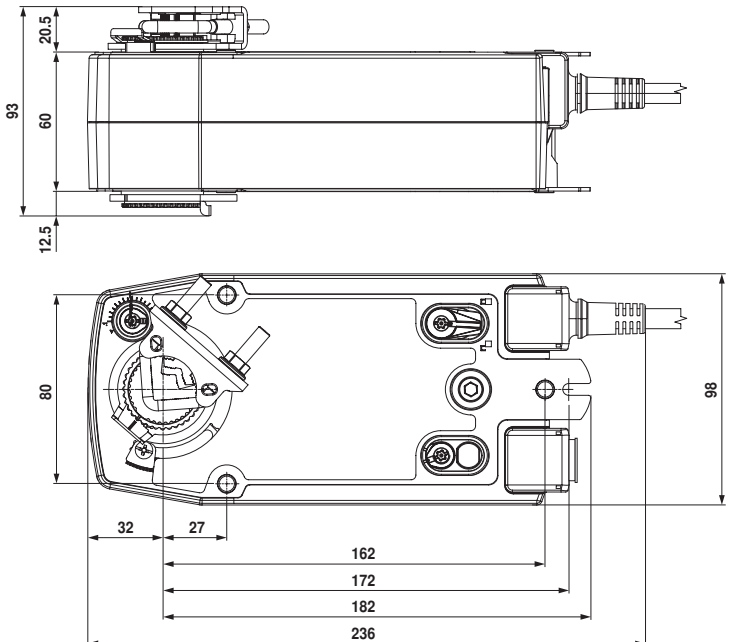

Variante 1a:

¾"-Klemmbock (mit Einlegeteil) EU Standard

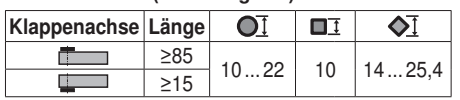

Massbilder

Variante 1b:

1"-Klemmbock (ohne Einlegeteil) EU Standard

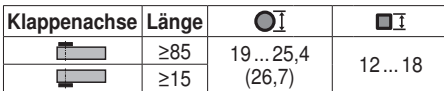

Variante 2:

½"-Klemmbock (optional via Konfiguration)

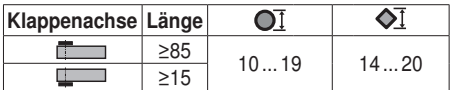